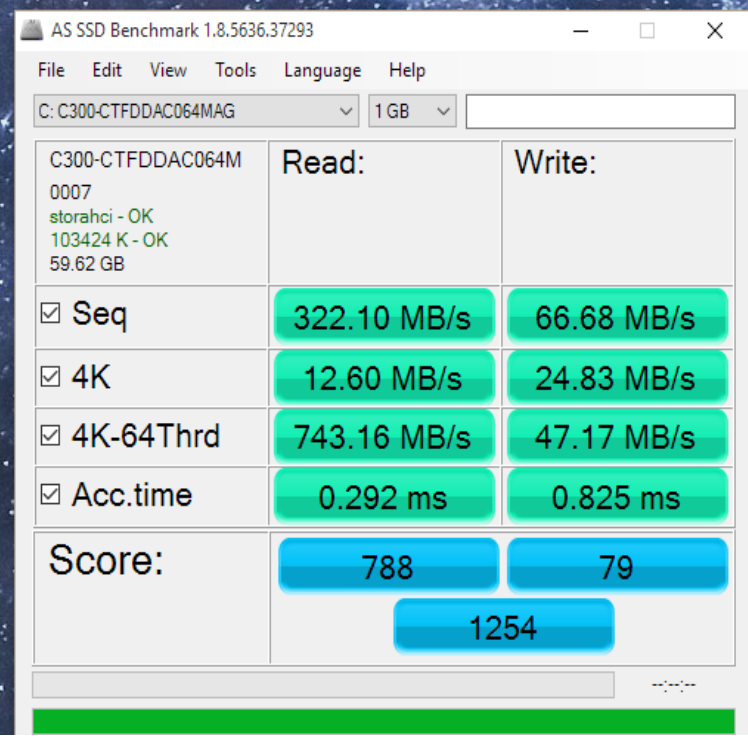

The HDDs/SSDs will not be automatically detected during Setup, if the Sata controller is set to AHCI or Raid mode. They are only recognized.SATA driver for Windows XP Bit [AMD]. Randoname Jul 24, , PM. OK, this is as much information as I can give to you at the moment. [System Specs .Download AMD SATA Controller controller drivers or install DriverPack Solution software for Operating System Versions: Windows XP, 7, 8, , 10 (x64, x86).With this you can create a custom SATA Drivers CD. AMD/ATI 7 (Seven) Series SATA Drivers for Windows XP Setup AMD/ATI 8 (Eight).Free Download HP AMD SATA AHCI Controller Driver REV:D ( Other Drivers & Tools) 15, downloads Added on: Jun 11th, Manufacturer: Others. This package contains the AMD Serial ATA (SATA) Advanced Host.I fount to many posts and to a laptop's device manager the AMD SATA Controller AMD /04/15 but this version cannot be found.I've reinstalled my laptop just to find out my AMD SATA driver bookmark doesn't work anymore. Instead i'm directed to graphics driver.Download the latest drivers for your AMD SATA Controller to keep your Computer OS: Windows 10, Windows , Windows 7, Windows Vista, Windows XP.Zino - AHCI Sata Drivers for XP Install -- anyone successful? a Raid7xx folder with the needed drivers for the AMD Sata Controller on the.Im on windows10 64 and have a gigabyte ab m gaming. If I look in device manager, it says I have the standard driver installed, even though.Anybody had a problem loading SATA drivers in Windows XP pre-install? Here's what I've emailed to AMD: Trying to install Windows XP to.The specific driver is described as, "Original driver for the AMD AHCI Compatible SATA Drivers - Load in Windows XP Setup on Dual Boot.Hi all, i'm trying to install Windows XP to a secondary partition on my Can you post the hardware ID for the amd sata controller from your.If you are considering downgrading a computer from Vista to the XP Operating System, see HP Notebook PCs - Problems with SATA Drivers When Downgrading.AMD Controller, AMD SATA RAID Controller, SATA Controller, RAID Controller, Operating System: Windows 7 64bit, Windows XP 32bit, Windows XP 64bit. Of cource, the integration of SATA driver is needed. Try Catalyst Raid Drivers\ SBDrv\SB8xx\RAID\XP wolfionline.comWhen installing XP, it is possible to load an AHCI driver from a floppy disk (! This involves selecting the SATA controller entry(ies?) in the device . here or elsewhere didn't work for me for a AMD SB chipset on an MSI.

[PDF] instructions for dominoes double six

[PDF] bamboo ctl 460 driver windows 7

- [\[PDF\] home depot manual mowers](http://wolfionline.com/wujojes.pdf)
- [\[PDF\] fluke dsp-4000](http://wolfionline.com/kokyjewak.pdf)
- [\[PDF\] denon 1905](http://wolfionline.com/torohakof.pdf)

<sup>[</sup>PDF] sublime get out

[PDF] lack tv bench black